**Virginie SALAS**

# **Serveurs d'application BEA, WebSpère, Inprise et DNA**

## **Sommaire**

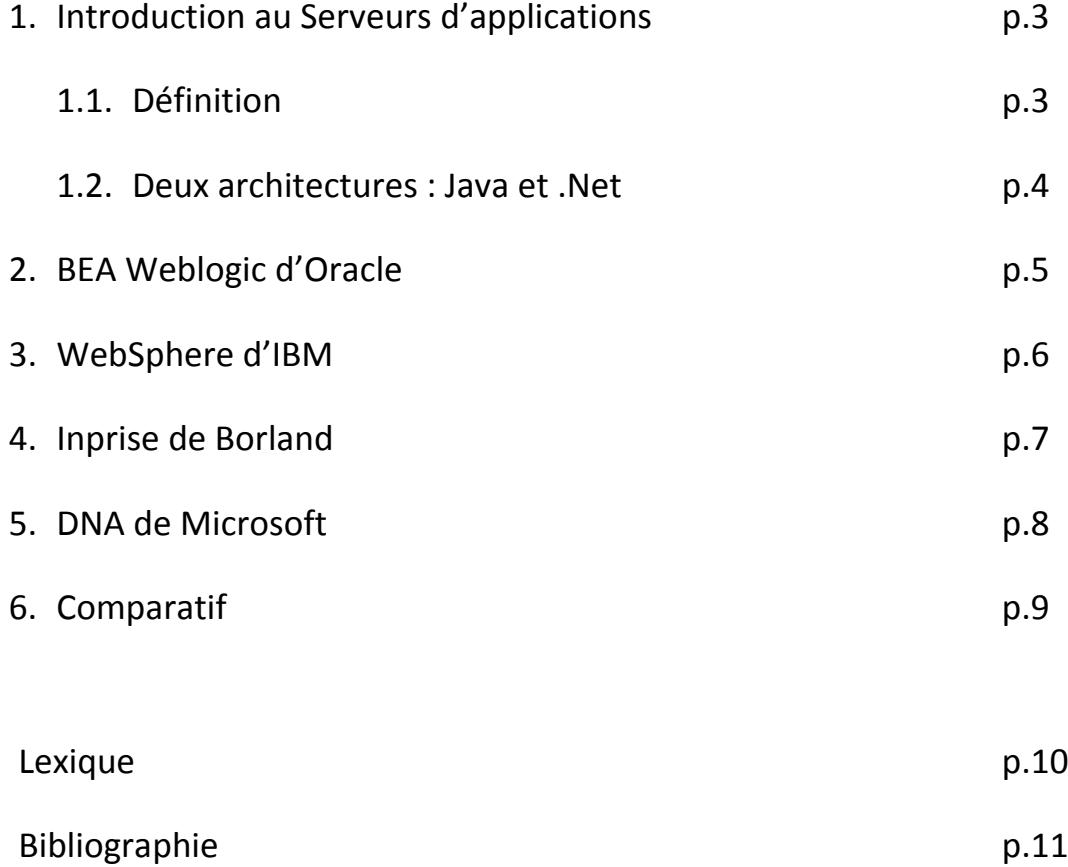

## 1. Introduction au Serveurs d'applications

#### 1.1. Définition

Un serveur d'application est un environnement informatique qui fournit les briques nécessaires à l´exécution d'applications transactionnelles sur le web.!!

Il doit répondre à cinq critères techniques :

- ! s´interfacer avec un serveur http (HTML, XML, WML pour WAP),
- ! fournir un moteur d´exécution des traitements (ex : Java Virtual Machine)
- ! s´ouvrir sur le système d´information de l´entreprise (XML, web services, connecteurs SGBDR, ERP, EAI...)
- . permettre l'ajout de briques techniques et métiers
- ! répondre aux contraintes induites par les architectures centralisées :
	- **Gestion de contextes** (différenciation des clients/ temps de session par le biais de cookies, d'URL long ou encore de variable cachée)
	- **La répartition de charges** (exécution de plusieurs instances réparties sur différentes machines) et le **pooling de connexions** (évitant de création de goulet d'étranglement),
	- **Les reprises sur incident** (l'application est répliquée sur plusieurs serveurs physiques. En cas de "plantage" au niveau applicatif ou serveur, la requête utilisateur est redirigée vers un serveur disponible de manière transparente)

Les serveurs d'applications se décomposent en deux types d'architectures :

- ! **l'architecture J2EE (Sun) : un langage** (Java) **pour une multitude d'offres** (on recense plus d'une vingtaine de serveurs d'application J2EE).
- ! **l'architecture .NET de (Microsoft) : une seule offre pour une multitude de langages** (Visual Basic, C#, J#, Perl, Python, Ada, Eiffel, Pascal, SmallTalk, Fortran, VB.NET, Java.NET, C++.NET, Perl.NET, Python.NET, Pascal.NET, Php.NET, JScript.NET, ADA.NET, Cobol.NET...)

#### 1.2. Deux architectures : Java et .Net

Un programme exécuté par un serveur d'application s'appuie généralement sur trois éléments applicatifs principaux :

- ! Une couche de Présentation qui gère le formatage des pages HTML. Elle utilise pour cela des langages de "script" (APS, JSP, etc.) ou des composants particuliers tels que des Servlets
- · Des Composants métier qui assurent le traitement des données : il peut s'agir ici d'objets COM (Microsoft) ou EJB (J2EE) par exemple.
- . Une série de services inter-applicatifs (Interfaces, Connecteurs,...) qui ouvrent des accès vers d'autres applications (bases de données, outils métier, ...) qu'elles soient installées en local ou non.

Le Moteur d'execution ou runtime est un programme ou une bibliothèque qui permet l'exécution d'un autre programme : il comprend tout le code et toutes les données du langage dont un programme pourrait avoir besoin pendant son exécution.

L'Interface de programmation (Application Programming Interface ou API) est un bibliothèque de fonctions, procédures ou classes.

#### 2. BEA Weblogic d'Oracle

En 1999, BEA System fusionne son serveur d'applications Web (BEA WebLogic) et son Moniteur Transactionnel Objet (BEA M3) pour créer la première version de BEA WebLogic Application Server.

En janvier 2008, Oracle rachète BEA

Aujourd'hui, BEA WebLogic Application Server est une des deux solutions les plus vendues avec WebSphère!!

L'architecture WebSphere est basée sur trois piliers :

- **BEA Tuxedo,** l'environnement permettant la conception, le développement et l'administration des applications client/serveur. Il permet entre autre le traitement des transactions distribuées et les échanges inter-applications.
- **BEA Jolt**, l'interface sécurisée de la plate-forme. L'application effectue notamment la traduction entre les applets Java et le middleware BEA TUXEDO à travers un « firewall ».
- BEA M3 qui, middleware client-serveur : il est capable de supporter jusqu'à des dizaines de milliers d'utilisateurs

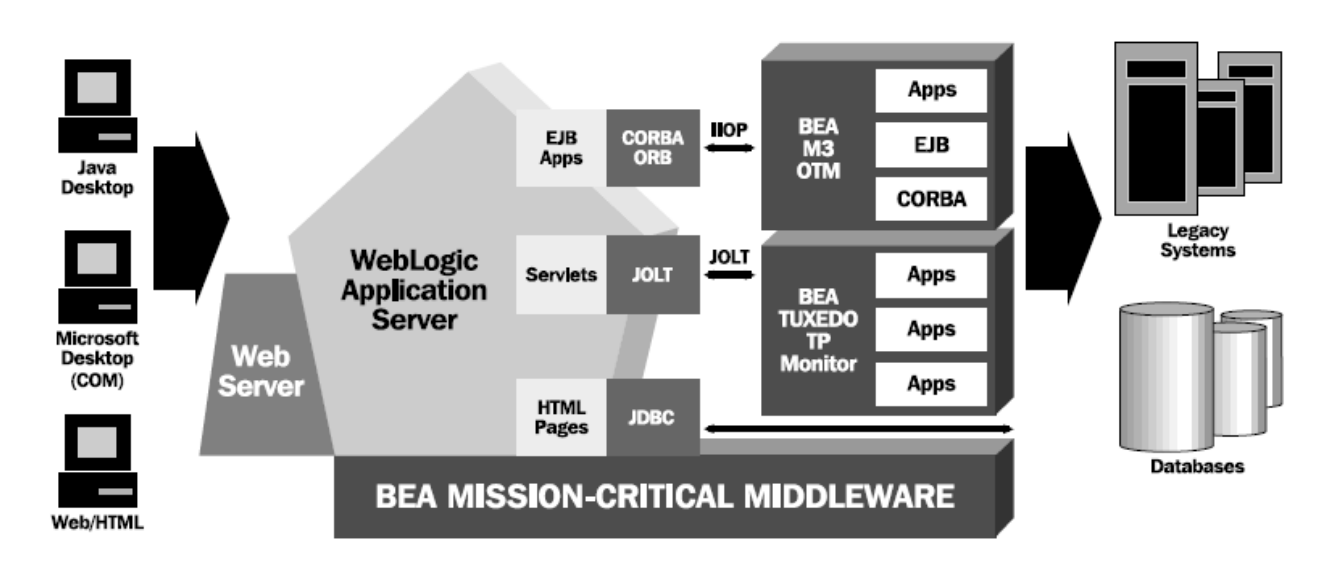

## 3.WebSphere d'IBM

Websphere est une plate-forme applicative générique couvrant un ensemble de solutions développées par IBM qui couvre les éléments suivants :

- Un serveur d'application (en 3 versions correspondant à différents niveaux de besoins) basés sur J2EE et EJB (WebSphere Application Server)
- une gamme d'outils de développement basés principalement sur le socle de développement Eclipse et le langage java (WSAD : WebSphere Studio Application Developer)
- une gamme d'outils permettant de développer et de maintenir un portail d'entreprise, tout en permettant, le cas échéant, d'y inclure des applications utilisées par celle-ci, au moyen de diverses interfaces et autres solutions d'intégration (WebSphere Portal)
- Une gamme d'outils plus spécifiques permettant de faciliter le déploiement, notamment dans le cas de plates-formes complexes, ainsi que d'assurer le suivi et le contrôle des performances (WebSphere Studio Application Monitor), de la sécurité…

Chacune des gammes proposées ci-dessus comporte à chaque fois plusieurs variantes adaptées selon la complexité des besoins et la taille de l'entreprise.

En outre, on trouvera également un certain nombre de packages, ou suites logicielles dites "prêtes à l'emploi", couvrant une gamme de besoins fonctionnels génériques.!!

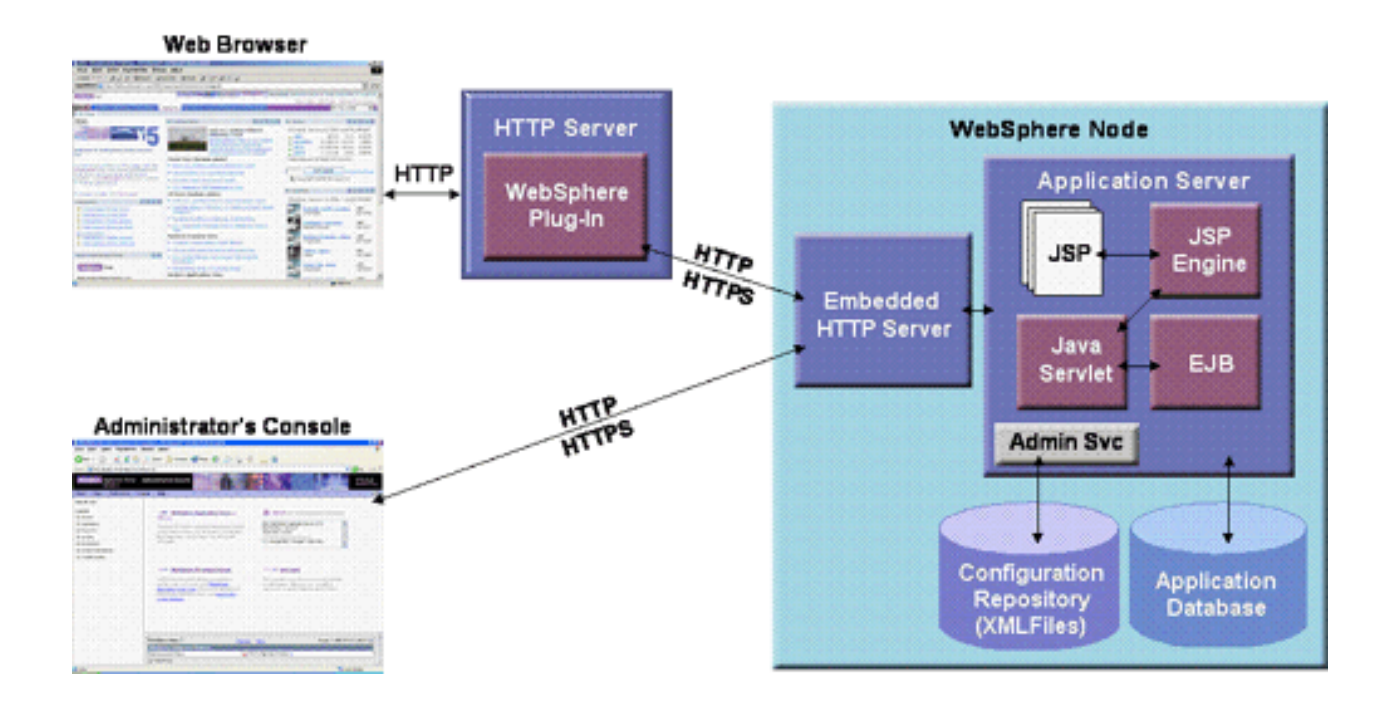

#### 4. Inprise de Borland

INside the entrePRISE est créé en 1998 par Borland. Puis Borland décide se recentrer sur le développement d'applications et renomme sa plateforme EntrepriseBorland AppServer!!

A la base de l'architecture d'Application Server, on retrouve plusieurs standards :

- ! ORB (Object Request Broker) VisiBroker possède un niveau de performances élevé, gère la tolérance aux pannes et possède une gestion relativement fine des connexions et des threads. VisiBroker s'accompagne de 2 passerelles : GateKeeper utilisée pour les communications entre objets via un serveur Web et Object Bridge pour relier les mondes CORBA et COM.
- EJB : le modèle de composant EJB est supporté par Inprise Application Server. JBuilder permet, via un assistant, de créer des Enterprise JavaBeans. Au dessus de cette base robuste, on retrouve d'autres technologies indépendamment éprouvées avant leur intégration dans IAS :
	- Les services d'annuaire et d'événement de VisiBroker, respectivement
	- Naming Service et Event Service.
- VisiBroker Integrated Transaction qui permet la gestion des transactions

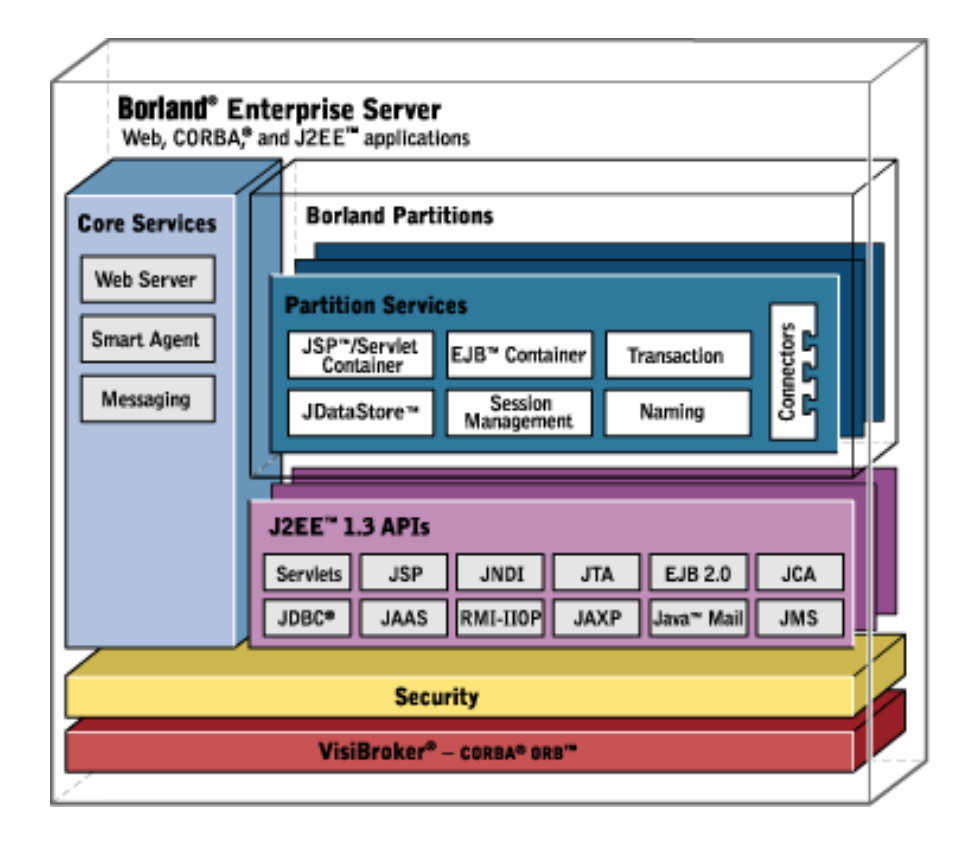

### 5.DNA de Microsoft

DNA est l'acronyme de « Distributed interNet Architecture ».

Ce produit de Microsoft a été créé en 1999 puis renommé « .net » en 2002 lors d'une stratégie marketing. Le Framework .NET est fourni avec le système d'exploitation Windows en natif ou par le biais d'un service pack.

DNA n'est pas vraiment un serveur d'applications mais son concept se rapproche beaucoup de la philosophie des serveurs d'applications : DNA définit une structure de développement de solutions répondant aux besoins d'Internet, des réseaux intranet et du commerce électronique, tout en réduisant les coûts globaux de développement et de mise en œuvre.

#### **DNA est :**

- ! **Une méthodologie, software pattern :** Apporte une solution à un ensemble de problèmes rencontrés dans les applications distribuées
- ! **Un ensemble de technologies Microsoft :**Microsoft apporte les outils logiciels pour implémenter cette méthodologie

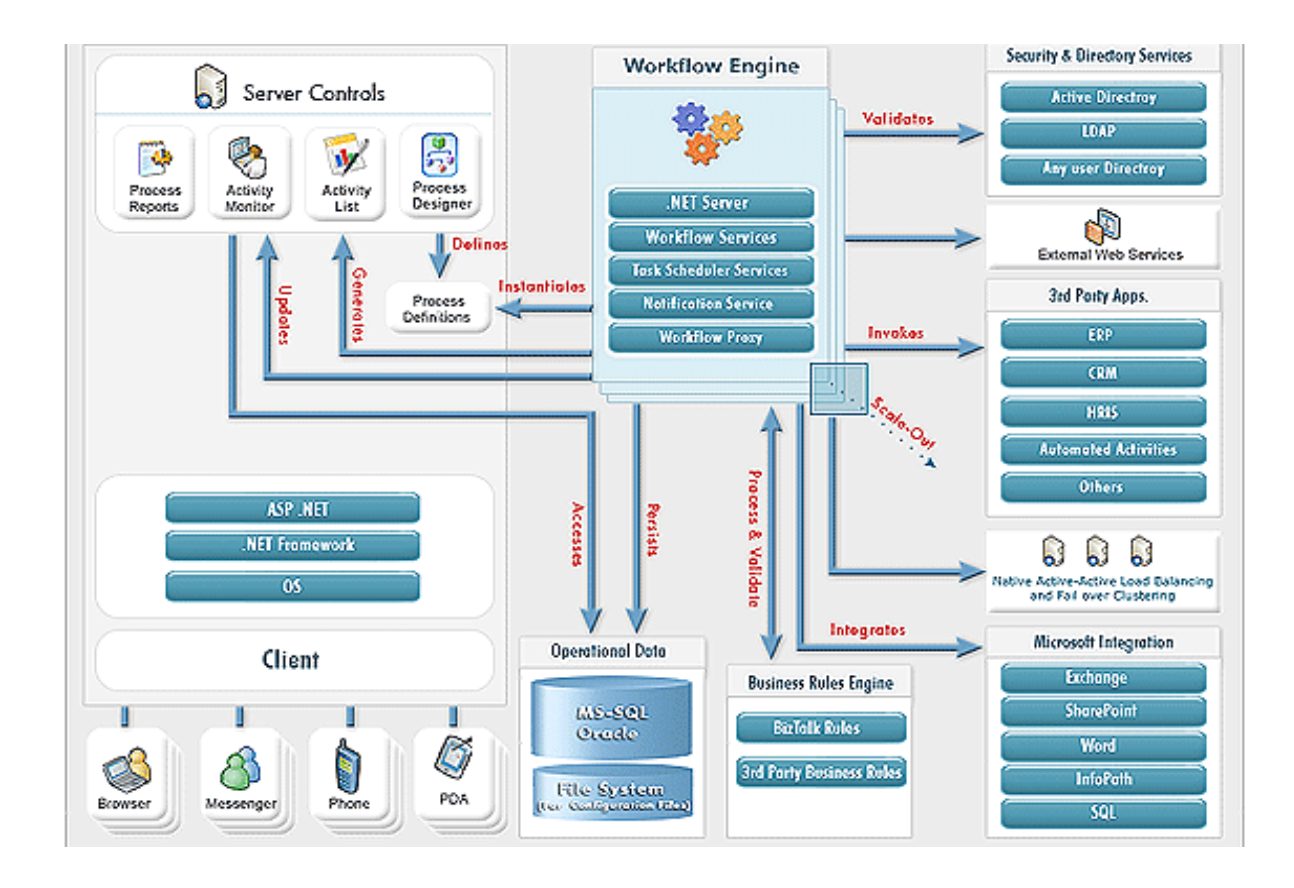

## 6. Comparatif

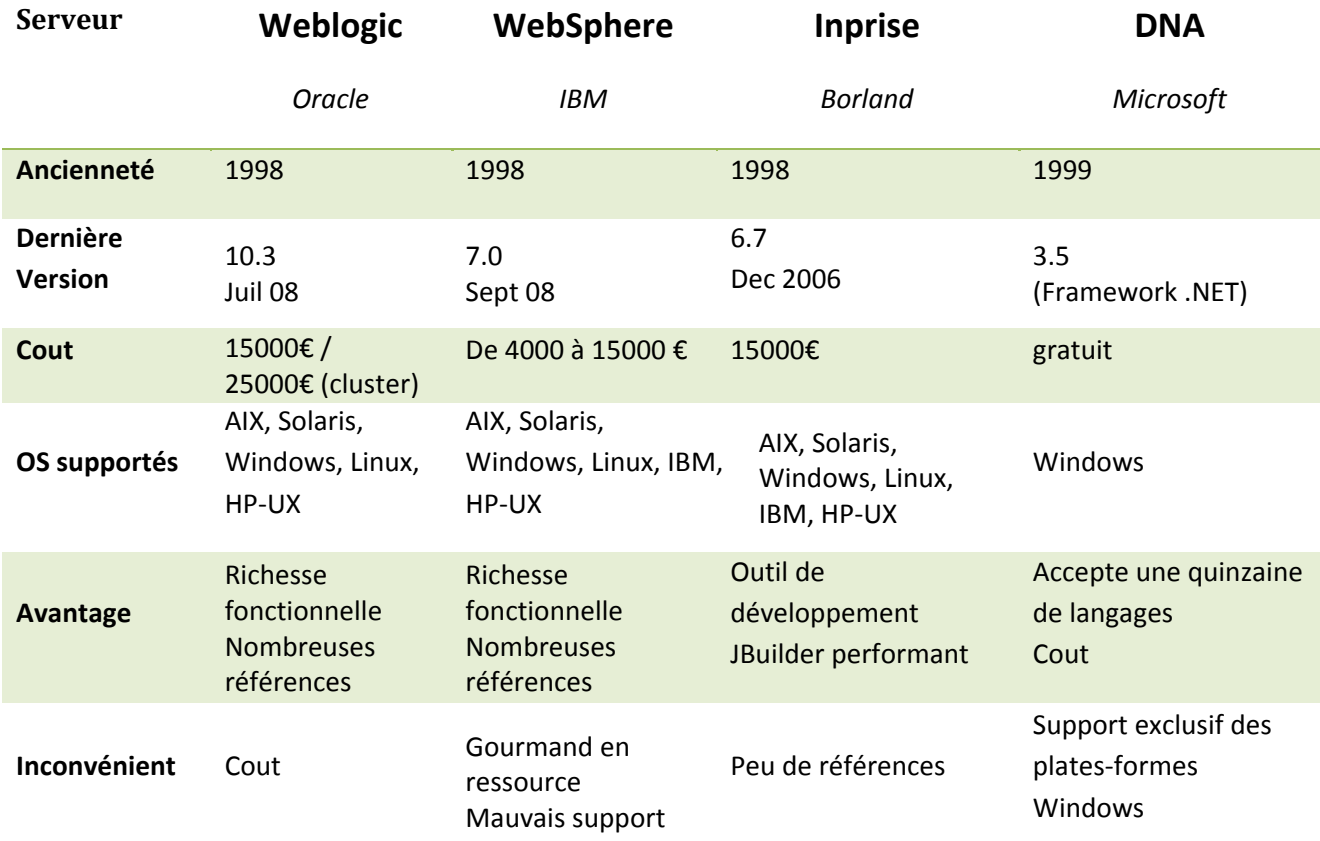

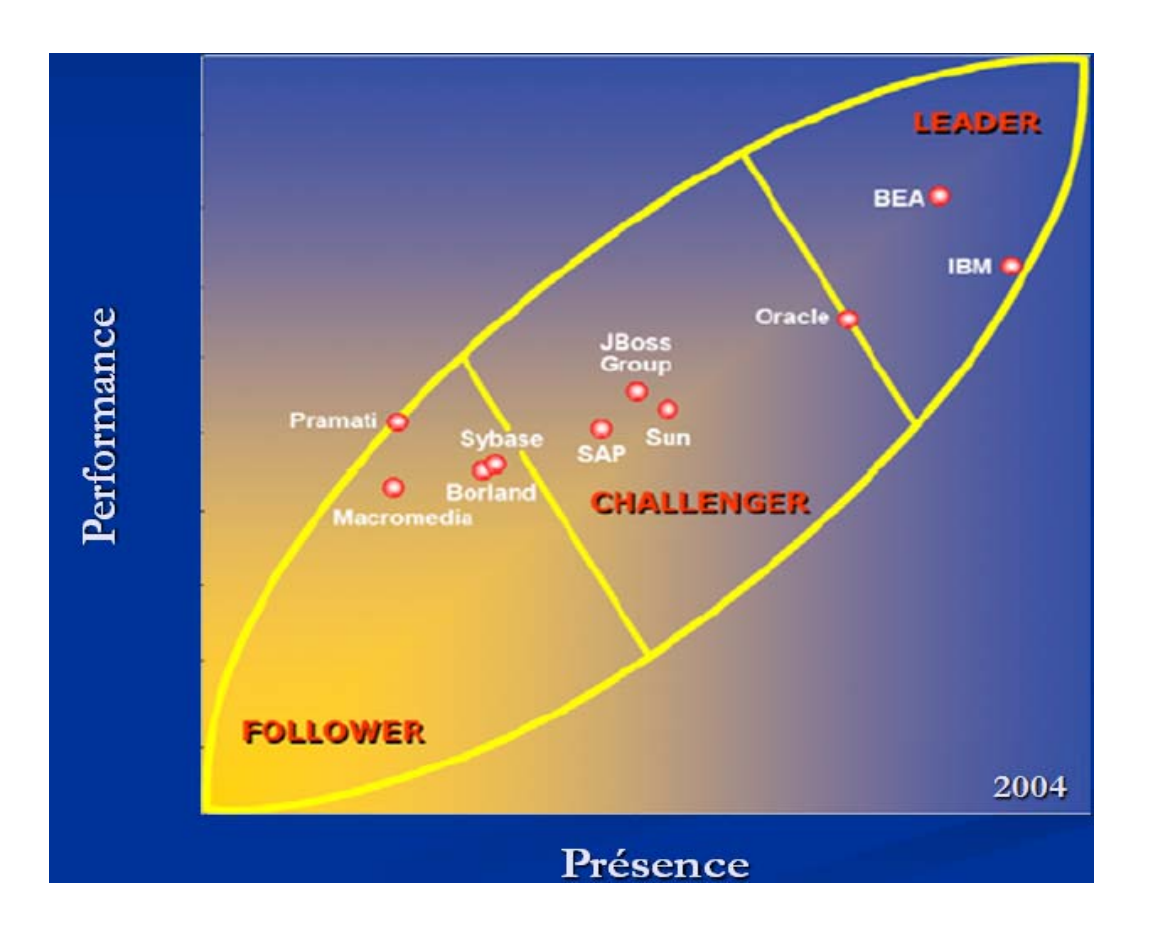

#### Lexique :

**Servlet** : Programme Java fonctionnant côté serveur permettant de gérer des requêtes HTTP et de fournir au client une réponse HTTP dynamique

**JSP** (JavaServer Page) : Pour la descriptiondes pages HTML (ou XML) dynamiques au moyen de balises spécifiques, de code HTML (XML) et de code Java.

**EJB** (Enterprise JavaBeans) : Composants logiciels réutilisables écrits en Java

**IIOP** (Internet Inter-Orb Protocol) : est une API (Application Programming Interface) Java utilisée avec une autre API nommée Remote Method Invocation (RMI permet de manipuler des objets distants de manière transparente) pour lui permettre de fonctionner dans une architecture Corba.

**SOAP** (Simple Object Access Protocol) : Protocole permettant la transmission de messages entre objets distants, c'est à dire qu'il autorise un objet à invoquer des méthodes d'objets physiquement situés sur un autre serveur. Le transfert se fait le plus souvent à l'aide du protocole HTTP (HyperText Transfer Protocol), mais peut également se faire par un autre protocole, comme SMTP (Simple Mail Transfer Protocol)!!

**UDDI** (Universal Description Discovery and Integration) : Annuaire de services basé sur XML (Extensible Markup Language) conçu pour une utilisation conjointe avec le registre **ebXML** pour le commerce électronique. Cet annuaire permet de localiser sur le réseau le service Web recherché

**WSDL** (Web Services Description Language) : Interface publique d'accès à un Service Web. C'est une description basée sur le XML qui indique le Protocole de communication à utiliser (SOAP ou RPC en général)

**Biztalk** : serveur de gestion des processus métiers (Business Process Management). A travers l'utilisation d'adaptateurs conçus pour communiquer avec les différents systèmes logiciels utilisés par les grandes entreprises, Biztalk permet à celles-ci d'intégrer et d'automatiser leurs processus métiers.

**ASP.Net** : Ensemble de technologies de programmation permettant de créer des sites webs dynamiques, des applications webs ou des web services

Host Integration Server : Plate-forme permettant d'intégrer les applications, les sources de données et les systèmes de sécurité

#### Bibliographie

Le livre blanc desserveurs d'application (Mars 99) – Octo Technologie

http://fr.wikipedia.org/

http://fr.bea.com

http://www-01.ibm.com/software/fr/websphere/

http://www.borland.com/fr/products/appserver/

http://www2.lifl.fr/~seinturi/middleware/dcom.pdf!!

http://www.bible-dotnet.com

http://www.alexandremorel.fr/netvsj2e/DOTNET-J2EE.pdf

http://www.journaldunet.com

http://www-lil.univ-littoral.fr/~deruelle/enseignements/coursJ2EE

http://www.serverwatch.com/stypes/compare

http://www.ent-montecristo.org/20020079/index.php?preaction=joint&id\_joint=2388

http://www"sop.inria.fr/oasis/Denis/ProgRpt/COURS/PolyWeb8\_architecture\_ntiers.ppt

http://betabloguant.free.fr/index.php?2006/11/03/394-debuter-avec-bea-weblogic-application-server